Übung zur Vorlesung

# Digitale Medien

Vorlesung: Heinrich Hußmann Übung: Renate Häuslschmid

Ludwig-Maximilians-Universität München Wintersemester 2016/17

# Häufige Fehler beim Blatt 2

- 1 c) -> nicht erfüllte Fano-Bedingung bei dem Code
- 2 a) -> falscher Huffmanbaum
- 2 b) -> Die Nachricht von Aufgabe 1 mit dem Huffmancode von Aufgabe 2 a) codieren
- 2 d) -> Hier vergleiche: Binärcode der Nachricht mit dem Code von 1 c) und mit dem Code von 2 b)
- WICHTIG: Effektivität <-> Codelänge Optimalität <-> Redundanz

# Wiederholung: LZW-Komprimierung

#### **Idee:**

Nicht einzelne Zeichen werden günstig kodiert, sondern ganze Zeichenketten *(Wörterbuch-Kompression*)*.*

#### **Nachteile:**

Mehr Symbole nötig (jeder Eintrag ins Wörterbuch ist ein Symbol) und Empfänger muss Wörterbuch kennen, um die Nachricht dekodieren zu können.

Aber: Muss das Wörterbuch wirklich mit übertragen werden?

Bei der LZW-Komprimierung wird das Wörterbuch *während* der Dekodierung aufgebaut!

#### **Algorithmus zur Dekomprimierung:**

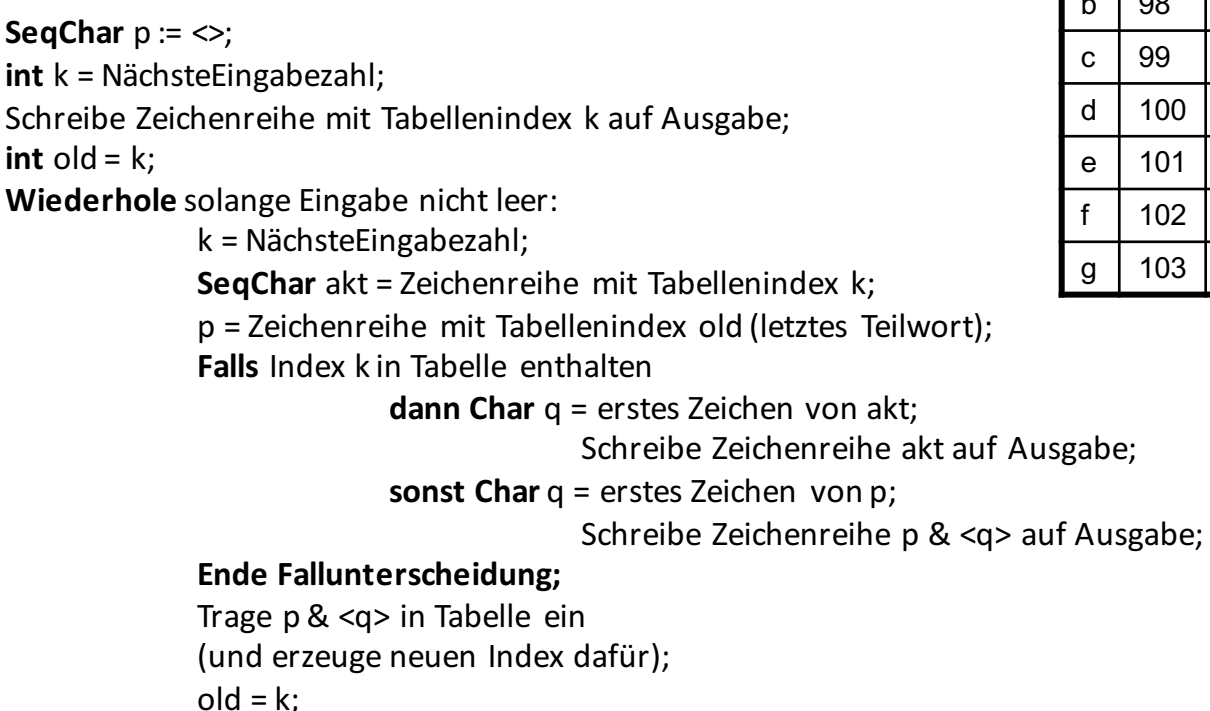

**Ende Wiederholung**;

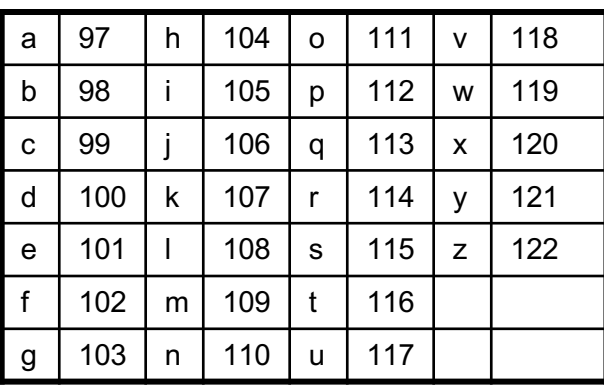

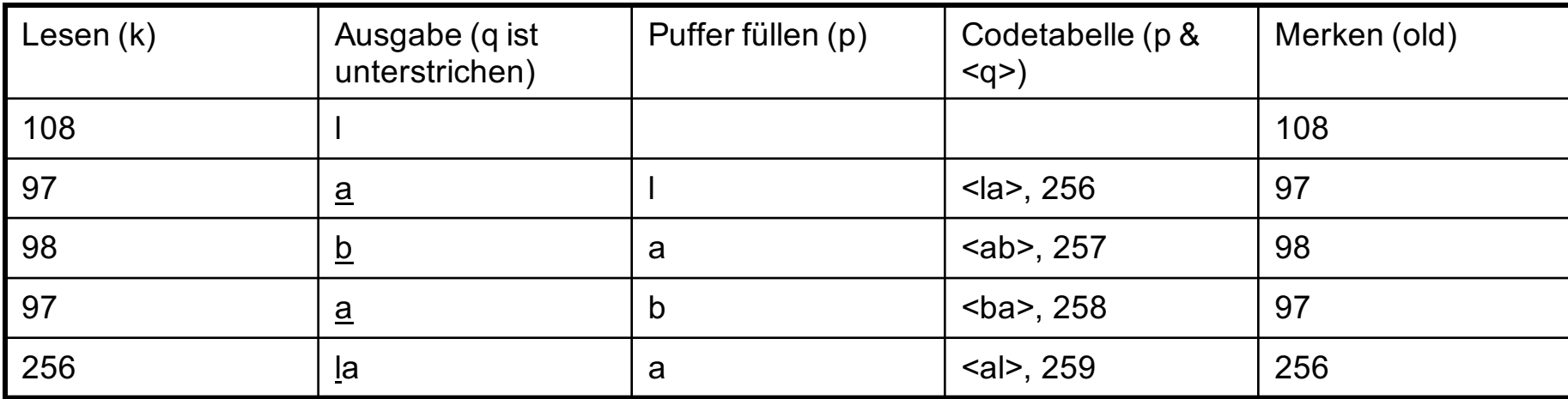

**SeqChar**  $p := \langle \rangle$ ;

**int**  $k =$  NächsteEingabezahl;

Schreibe Zeichenreihe mit Tabellenindex k auf Ausgabe;

**int** old =  $k$ ;

Wiederhole solange Eingabe nicht leer:

 $k =$  NächsteEingabezahl;

**SeqChar** akt = Zeichenreihe mit Tabellenindex k;

 $p =$  Zeichenreihe mit Tabellenindex old (letztes Teilwort);

**Falls** Index k in Tabelle enthalten

**dann Char** q = erstes Zeichen von akt;

Schreibe Zeichenreihe akt auf Ausgabe;

**sonst Char** q = erstes Zeichen von p;

Schreibe Zeichenreihe  $p < q$  auf Ausgabe;

#### **Ende Fallunterscheidung;**

Trage  $p \< q$  in Tabelle ein

(und erzeuge neuen Index dafür);

 $old = k$ ; **Ende Wiederholung**;

WS 2016/17  $old = k$ ;  $10^{10}$  Digitale Medien- Medieninformatik

Ludwig-Maximilians-Universität München <sup>5</sup>

#### **108 – 97 – 98 – 97 - 256**

#### **98 – 97 – 108 – 108 – 97 – 256 – 258 – 257 - 97**

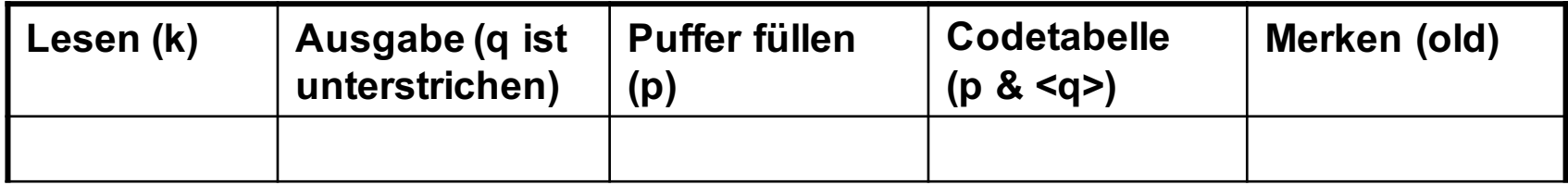

Digitale Medien- Medieninformatik **SeqChar**  $p := \langle \rangle$ ; **int** k = NächsteEingabezahl; Schreibe Zeichenreihe mit Tabellenindex k auf Ausgabe; **int** old =  $k$ : **Wiederhole** solange Eingabe nicht leer:  $k =$  NächsteEingabezahl; **SeqChar** akt = Zeichenreihe mit Tabellenindex k;  $p =$  Zeichenreihe mit Tabellenindex old (letztes Teilwort); **Falls** Index k in Tabelle enthalten **dann Char** q = erstes Zeichen von akt; Schreibe Zeichenreihe akt auf Ausgabe; **sonst Char** q = erstes Zeichen von p; Schreibe Zeichenreihe p & <q> auf Ausgabe; **Ende Fallunterscheidung;** Trage  $p \< q$  in Tabelle ein (und erzeuge neuen Index dafür);  $old = k$ ; **Ende Wiederholung**;

WS 2016/17<br>Ludwig-Maximilians-Universität München

#### **98 – 97 – 108 – 108 – 97 – 256 – 258 – 257 - 97**

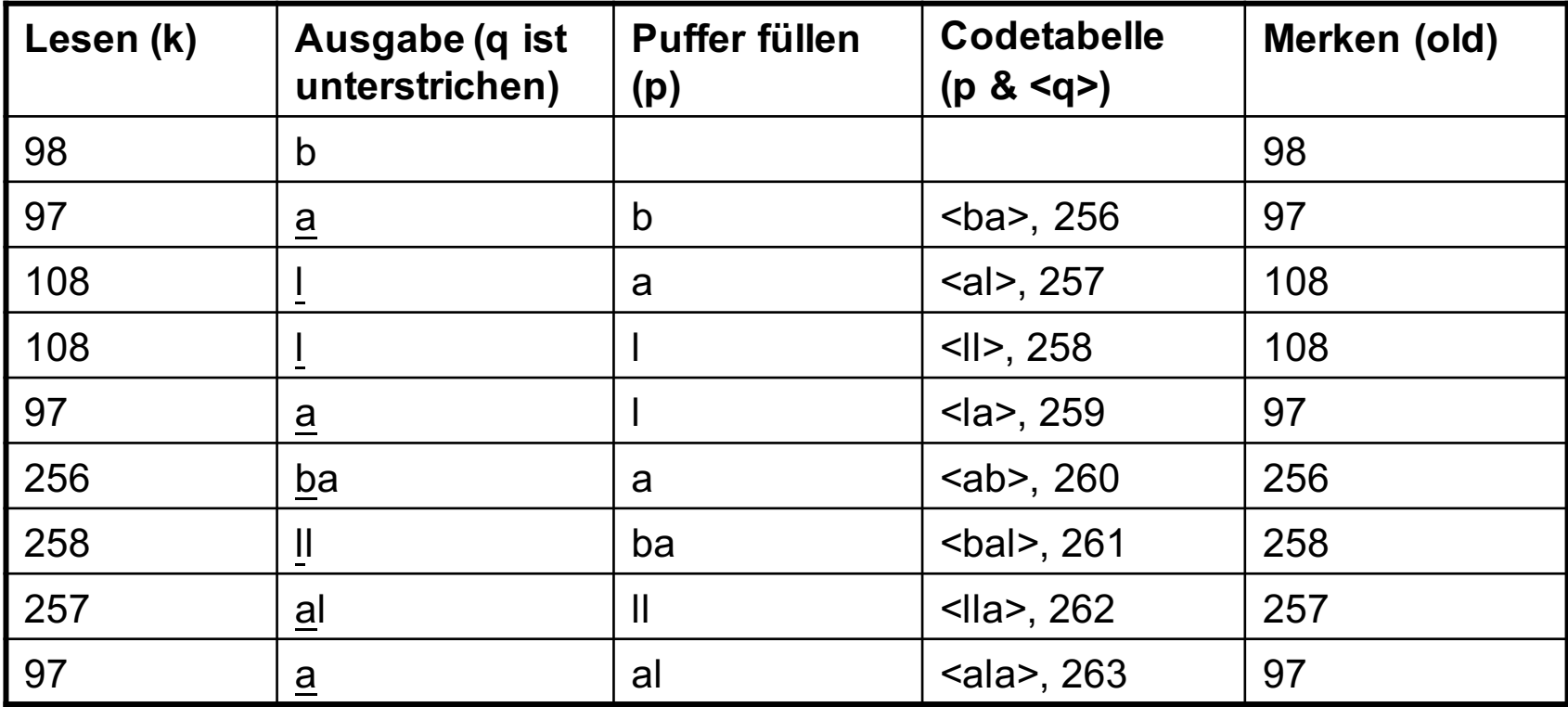

#### **Ergebnis: ballaballala**

#### **97 – 98 – 256 – 258**

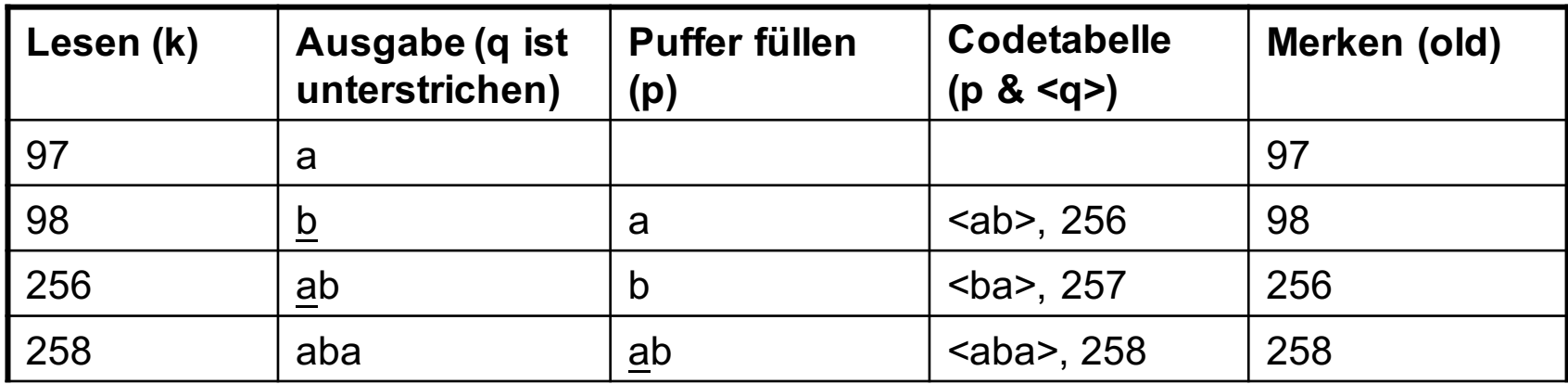

#### Ergebnis: abababa

# Aufgabe 1

Gegeben sei folgende Nachricht: **wawawawobawaw**

- a) Codieren Sie die Nachricht mittels LZW-Codierung. Gehen Sie dabei entsprechend dem in der Vorlesung behandelten Algorithmus vor. Verwenden Sie zur Darstellung der Zwischenschritte des Algorithmus eine Tabelle mit den Spalten: "Lesen", "Codetabelle schreiben", "Ausgabe" und "Puffer füllen". Das Wörterbuch wird mit der in Blatt 3 angegebenen Codetabelle initialisiert.
- a) Decodieren Sie die Nachricht. Verwenden Sie zur Darstellung der Zwischenschritte des Algorithmus eine Tabelle mit den Spalten: "Lesen", "Ausgabe", "Puffer füllen", "Codetabelle schreiben" und "Merken".

### Lösung zu Aufgabe 1a)

#### Beispiel: **wawawawobawaw**

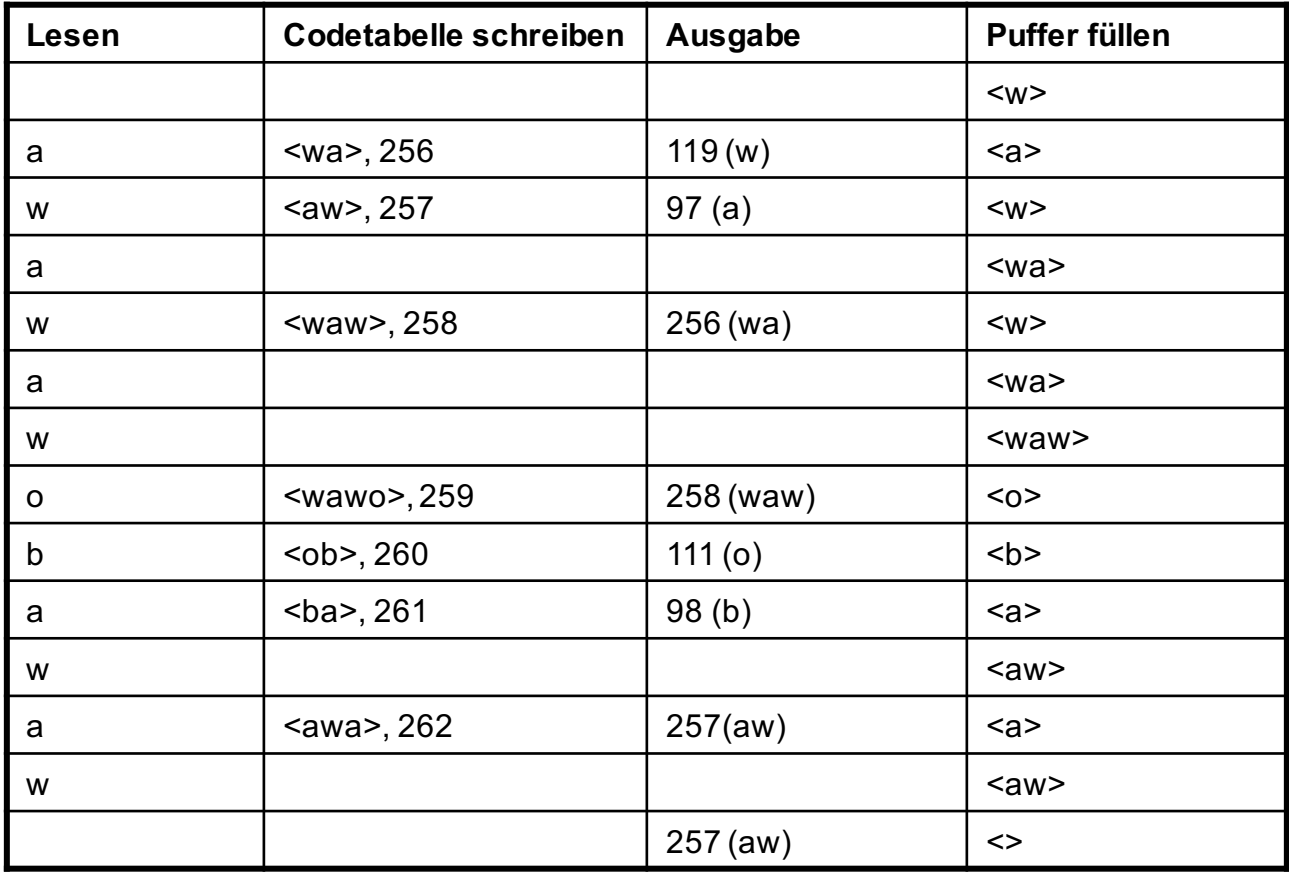

WS 2016/17 Digitale Medien- Medieninformatik Ludwig-Maximilians-Universität München 10 metal 10 metal 10 metal 10 metal 10 metal 10 metal 10 metal 10 metal

### Lösung zu Aufgabe 1a)

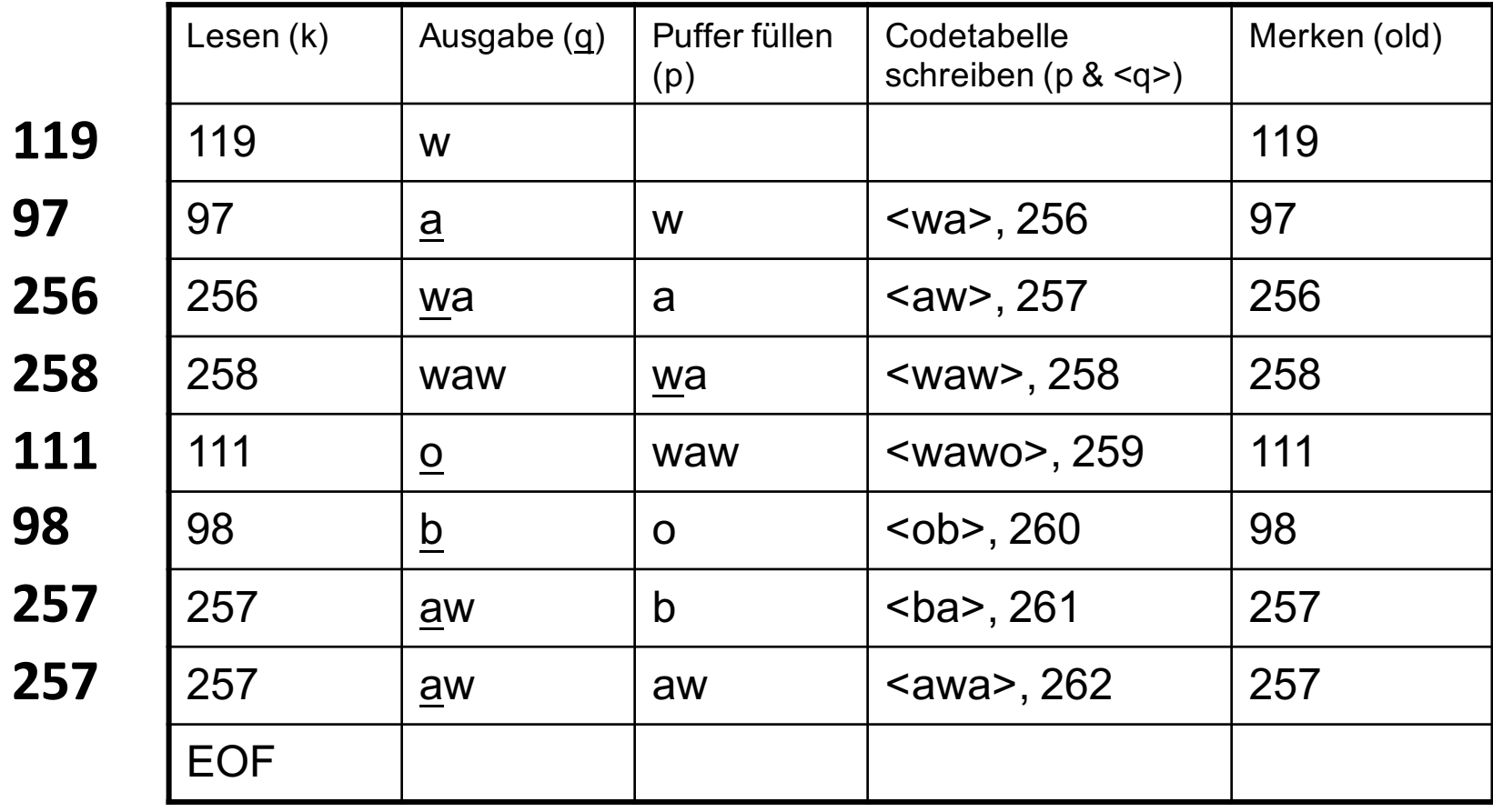

# **SPEICHERPLATZBEDARF**

#### Speicherplatzbedarf

Dateigröße von Bildern:

Breite x Höhe x Farbtiefe

Dateigröße von Videos:

Breite x Höhe x Farbtiefe x Framerate x Zeit

Dateigröße von Audio:

Abtastrate x Auflösung x Zeit

### Speicherplatzbedarf eines Bildes

Berechnen Sie den Speicherplatzbedarf eines unkomprimierten 1600x1200 Pixel großen Farbfotos mit einer Farbtiefe von 24 Bit in Bit und Kilobyte.

- 1600 x 1200 x 24
- = **46 080 000 bit** / 8 /1000
- = **5 760 Kilobyte**

## Speicherplatzbedarf eines Videos

Berechnen Sie die Datenrate in MBit/s für ein unkomprimiertes Video mit der Auflösung 320x240 Pixel, 25 Bilder/s und 24 Bit Farbtiefe.

 $320 \times 240 \times 25 \times 24$ 

- $= 46080000$  bit/s / 1000
- $= 46 080$  KBit/s / 1000
- = **46,08 MBit/s**

### Speicherplatzbedarf eines Liedes

Berechnen Sie die Größe der digitalen Rohdaten in Byte für ein 2 Minuten langes Musikstück mit einer Monoaudiospur mit 22kHz Abtastrate und 16Bit Auflösung.

- 22 000 x 16 x 2 x 60
- $= 42240000$  Bit  $/ 8$
- = **5 280 000 Byte**

# Aufgabe 2

- a) Berechnen Sie den Speicherplatzbedarf eines unkomprimierten 1024x768 Pixel großen Farbfotos mit einer Farbtiefe von 24 Bit.
- b) Berechnen Sie die Datenrate in MBit/s für ein unkomprimiertes Video mit der Auflösung 320x200 Pixel, 30 Bilder/s und 24 Bit Farbtiefe.
- c) Berechnen Sie die Größe der digitalen Rohdaten in Byte für ein 3 Minuten langes Video mit einer Auflösung von 320x240 Pixel, 15 Bilder pro Sekunde (fps), einer Farbtiefe von 24bit, Monoaudiospur mit 22kHz Abtastrate und 16Bit Auflösung.

#### Lösung zu Aufgabe 2a)

```
1024 \times 768 px = 786432 px
```

```
786432 px * 24 bit/px = 18874368 bit
```

```
18874368 bit / 8 = 2359296 Byte
```

```
2359296 Byte \approx 2359 Kbyte [/ 1000]
```
 $2359$  KByte  $\approx$  **2,36 MB** [/ 1000]

vgl. JPEG ca. 50 KB

## Lösung zu Aufgabe 2b)

```
320 \times 200 \text{ px} = 64000 \text{ px}
```
64000px  $*$  24 bit/px = 1536000 bit (1 Bild)

1536000 bit  $*$  30 fps = 46080000 bps

46080000 bps = 46080 Kbps [/ 1000]

46080 Kbps = 46,08 Mbps [/ 1000]

46,08 Mbps = **5,76 MBps** [/ 8]

#### vgl. normales Fernsehen 768x576 Pixel

### Lösung zu Aufgabe 2c)

1 Bild =  $320 \times 240$  px  $*$  24 bit/px = 1843200 bit

15 fps  $*$  3  $*$  60s = 2700 Frames

Bildmaterial =  $1843200$  b \*  $2700 = 622,08$  MB

Audio: 180 s  $*$  22000 1/s  $*$  16 b = 7,92 MB

 $622,08 \text{ MB} + 7,92 \text{ MB} = \text{ca.} 630 \text{ MB}$ 

**630 MB** für 3 Minuten! Ohne Kompression nicht möglich...

# Ubungsblatt 4

 $\cdot$  Übungsblatt 4:

https://www.medien.ifi.lmu.de/lehre/ws1617/dm/

• Abgabe bis Freitag den 25.11.2016, 09:00 Uhr morgens in UniWorX